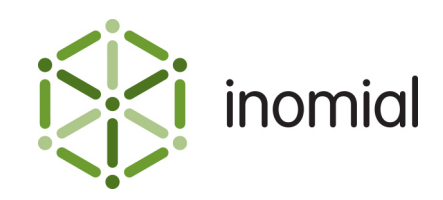

# Smile Rated CDR Export Format

Specification and Documentation

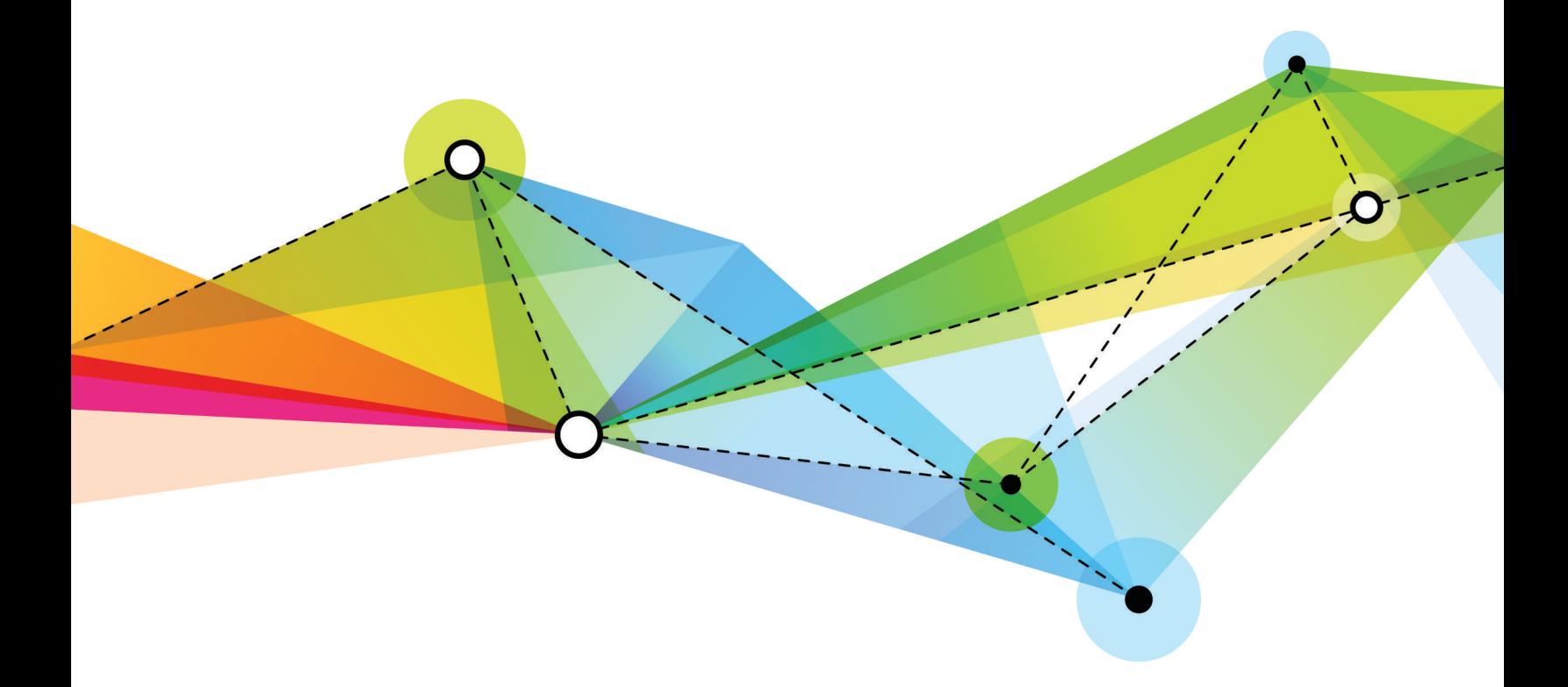

Edition: 1.1 Release date: October 5, 2015 Smile version: 5.4

Published by Inomial Pty Ltd Suite 801, 620 Bourke St, Melbourne, Vic 3000, Australia www.inomial.com • +61 3 9663 3554 • sales@inomial.com • support@inomial.com

Copyright © 2015, Inomial Pty Ltd. Commercial in confidence.

# Rated call record specification

We provide access to rated call records (RCRs) for our customers. An RCR is a Call Detail Record (CDR) to which rating has been applied. In some circumstances, a CDR may be rated multiple times, in which case multiple RCRs will be provided to a customer over time. If a CDR is re-rated, then the total amount charged for the call is the sum of all RCRs issued.

Please see the *Smile Developer Guide* for details of how to get an RCR batch file.

# **CDR adjustments and re-rating**

If a CDR is re-rated, a new RCR will be generated. The original RCR will continue to be available in the original batch, and the adjustment RCR(s) will appear in a new batch.  $^1$  The sum of all RCRs applied to a single CDR gives the total amount charged by Smile for that call. The CDR for a particular RCR is identified by the CDR Call ID. For example, if two RCRs have the same CDR Call ID, they represent two ratings for the same CDR.

A CDR which has been re-rated would typically have three RCRs associated with it:

- **1.** the original RCR
- **2.** a negative RCR to reverse the original RCR
- **3.** a new RCR to charge the new amount

Customers should be aware that:

- A CDR may be re-rated more than once. The number of RCRs that could potentially be assigned to a CDR is technically unlimited.
- Invoice adjustments that are negotiated between the Service Provider and the Customer and that do not involve the re-rating of a CDR will not appear as an RCR adjustment.
- A single CDR may be split into several RCRs by the rating engine. For example, if the tax rate changes during the middle of a phone call then the phone call may have two RCRs: one for the duration of the call with the original tax rate, and another for the duration of the call with the new tax rate.
- The sum of charges in an RCR batch may not equal the amount shown on an invoice line item, because of account-level post-processing such as discounts.

<sup>1</sup> If the new RCR is created before a customer downloads the original RCR, then both the original RCR and the adjustment RCRs may appear in the same batch or grouped together into one RCR.

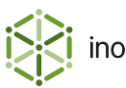

# **Download rated activity statements**

Activity statements, or CDRs, provide an itemised list of subscription usage over a period of time. For example, a rated activity statement for an ADSL subscription contains details of data downloads, data uploads and online time, and the charges associated with each billing item.

Downloading rated activity statements helps you track or estimate how much your customers spend in a given rating period. You can download rated activity statements after the pre-rating or rating process is complete.

The pre-rating process runs at intervals in open periods, and provides an indication of the value of subscription usage in the period to date. The rating engine runs at the end of the period; ratings produced by the rating engine do not change unless the period is reopened.

The following methods lets you download rated activity statements for a subscription:

- **1.** [getRatingPeriods\(\)](#page-3-0) returns a list of rating periods for a subscription.
- **2.** [getRatingsForPeriod\(\)](#page-5-0) downloads rated activity statements for a given rating period.

**Note:** To download the rated activity statements associated with an invoice, use getRatings() on the account endpoint.

## **Rating and invoicing cycles**

Rating and invoicing cycles have similar functions:

- **rating cycle**—specifies the length of time for which usage charges are calculated.
- **invoicing cycle**—specifies when a customer is sent an invoice.

Each instance of a rating or invoicing cycle is named a period. For example, a subscription may have a rating cycle that ends on the 14th of each month and a rating period of 15 May 2012-14 June 2012.

Each subscription has both a rating and invoicing cycle. The rating and invoicing cycles may end on the same date or have different end dates. Rating and invoicing cycles can end at the end of the month or on the subscription's anniversary. The anniversary is the day of the month on which the subscription was created.

If an account has multiple subscriptions, by default Smile sets all subscriptions to use the same invoicing cycle as the account. This lets you issue a single bill for the account each month.

When a billing run starts, Smile creates an invoice for each account that has a subscription with an invoicing period that ends on the date of the billing run. If an account contains two or more subscriptions with the same invoicing period end date, Smile adds the charges for both subscriptions to the same invoice.

## **Example: Rating and invoicing cycles**

The following diagram represents a subscription with different end dates for the rating and invoicing cycles:

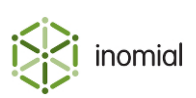

- The rating cycle begins on the 10th of each month and ends on the 9th of the following month.
- The invoicing cycle begins on the 15th of each month and ends on the 14th of the following month.

For example, on the invoicing period end date of 14 July, Smile will generate an invoice for the rating period of 10 June-9 July.

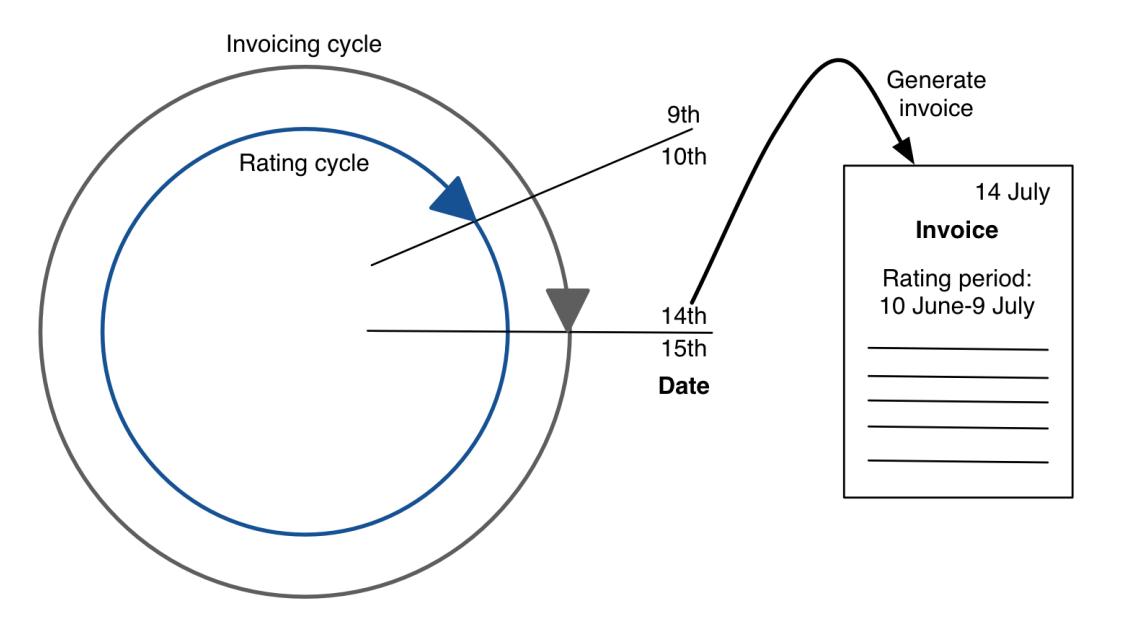

**Figure 1: Rating and invoicing cycles**

#### <span id="page-3-0"></span>**getRatingPeriods()**

```
RatingPeriodList getRatingPeriods(string usn)
```
This method returns information about a subscription's rating periods. Use this method to retrieve the rating period ID before you call [getRatingsForPeriod\(\)](#page-5-0).

#### **Parameters**

**usn**

**Format:** string

**Purpose:** Specifies the USN of the subscription for which to retrieve rating period information.

#### **Results**

This method returns a RatingPeriodList XML document that contains information about the rating periods for which the subscription has usage data.

If the subscription is not yet activated, this method returns an empty list. If the subscription is closed, the status of each rating period is Closed.

There are no messages defined by this method.

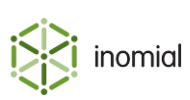

### **Example: A returned RatingPeriodList XML document**

This example shows a returned RatingPeriodList XML document for a subscription with USN 2142420815. The <releaseDate> element specifies the date that the rating period becomes available for billing. Each <ratingPeriodId> is unique to this subscription.

The <status> element has one of the following values:

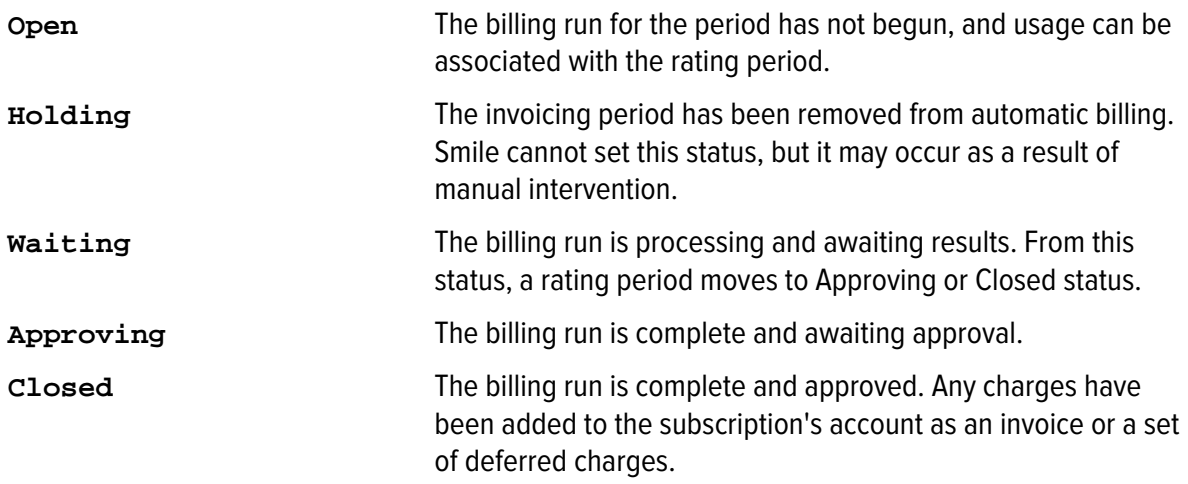

This example shows two rating periods with Closed status, and three rating periods with Open status.

```
<RatingPeriodList>
   <RatingPeriodSummary>
     <USN>2142420815</USN>
     <ratingPeriodId>3045</ratingPeriodId>
     <invoicingPeriodEnd>2012-04-30+10:00</invoicingPeriodEnd>
     <ratingPeriodEnd>2012-04-30+10:00</ratingPeriodEnd>
     <releaseDate>2012-05-01+10:00</releaseDate>
     <status>Closed</status>
   </RatingPeriodSummary>
   <RatingPeriodSummary>
     <USN>2142420815</USN>
     <ratingPeriodId>3046</ratingPeriodId>
     <invoicingPeriodEnd>2012-05-31+10:00</invoicingPeriodEnd>
     <ratingPeriodEnd>2012-05-31+10:00</ratingPeriodEnd>
     <releaseDate>2012-06-01+10:00</releaseDate>
     <status>Closed</status>
   </RatingPeriodSummary>
   <RatingPeriodSummary>
     <USN>2142420815</USN>
     <ratingPeriodId>3047</ratingPeriodId>
     <invoicingPeriodEnd>2012-06-30+10:00</invoicingPeriodEnd>
     <ratingPeriodEnd>2012-06-30+10:00</ratingPeriodEnd>
     <releaseDate>2012-07-01+10:00</releaseDate>
     <status>Open</status>
   </RatingPeriodSummary>
   <RatingPeriodSummary>
     <USN>2142420815</USN>
     <ratingPeriodId>3048</ratingPeriodId>
```
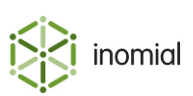

```
 <invoicingPeriodEnd>2012-07-31+10:00</invoicingPeriodEnd>
     <ratingPeriodEnd>2012-07-31+10:00</ratingPeriodEnd>
     <releaseDate>2012-08-01+10:00</releaseDate>
     <status>Open</status>
   </RatingPeriodSummary>
   <RatingPeriodSummary>
     <USN>2142420815</USN>
     <ratingPeriodId>3049</ratingPeriodId>
     <invoicingPeriodEnd>2012-08-31+10:00</invoicingPeriodEnd>
     <ratingPeriodEnd>2012-08-31+10:00</ratingPeriodEnd>
     <releaseDate>2012-09-01+10:00</releaseDate>
     <status>Open</status>
   </RatingPeriodSummary>
</RatingPeriodList>
```
#### **Faults**

NoSuchItemException

This fault is returned when the specified USN is not a subscription.

#### **Java client syntax**

```
java -cp build/smilewsv2-client.jar [options]
 com.inomial.smile.client.v2.examples.GetRatingPeriods usn
```
#### **usn**

**Purpose:** Specifies the USN to retrieve rating periods for.

**Note:** For more information about the Java client and the options it accepts, see Java client syntax.

#### <span id="page-5-0"></span>**getRatingsForPeriod()**

```
ActivityBatchURL getRatingsForPeriod(int ratingPeriodId)
```
This method returns a URL from which you can download the rated activity statements, or CDRs, for a subscription by rating period. Downloading rated activity statements helps you track or estimate how much your customers spend in a given rating period.

You can download activity statements only after the rating or pre-rating process runs. You cannot use this method to download unrated activity statements.

This method returns all rated activity statements in the rating period. If you call this method twice in a rating period, Smile returns the statements at the start of the period twice.

Before you call this method, call  $q$ etRatingPeriods() to retrieve the rating period ID. Each rating period ID is unique and identifies a rating period for a specific subscription.

#### **Parameters**

#### **ratingPeriodId**

**Format:** integer

**Purpose:** Specifies the ID of the rating period to download activity statements for.

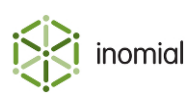

## **Results**

This method returns a URL from which you can download the rated activity statement. The URL is valid for 24 hours after it is generated by Smile. Activity statements are collated into a CSV file.

If there is no activity in the rating period, the method returns activity="false".

This method and the URL both use basic access authentication. You must use the same credentials to access the URL as you did to call the method.

There are no messages defined by this method.

**Note:** For more information about the format of activity statements, see the CDR documentation in the Document Repository.

#### **Example: A returned ActivityBatchURL XML document with activity statements**

This example shows a returned ActivityBatchURL document with the URL from which you can download the activity statements.

```
<ActivityBatchURL xmlns="http://xml.inomial.com/smile/2.xsd"
 activity="true">
   <BatchID>1409213</BatchID>
   <URL>https://smile.example.com/activity?
token=12049IASUBF9812p9</URL>
</ActivityBatchURL>
```
#### **Example: A returned ActivityBatchURL XML document without activity**

This example shows a returned ActivityBatchURL document with no activity.

```
<ActivityBatchURL xmlns="http://xml.inomial.com/smile/2.xsd"
 activity="false"/>
```
#### **Faults**

ActivityException

This fault is returned when Smile cannot produce an activity statement.

NoSuchItemException

This fault is returned when the rating period ID does not match a rating period.

#### **Java client syntax**

```
java -cp build/smilewsv2-client.jar [options]
 com.inomial.smile.client.v2.examples.GetPeriodRatings ratingPeriodId
```
#### **ratingPeriodId**

**Purpose:** Specifies the rating period to return an activity statement for.

Note: For more information about the Java client and the options it accepts, see Java client syntax.

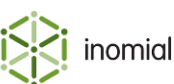

# **File format**

An RCR file is a CSV formatted document containing three record types:

- **[header](#page-7-0)**—contains the column names for the entry records
- **[entry](#page-7-1)** contains the actual RCR data of interest, one entry for each RCR
- **[footer](#page-9-0)**—contains summary data that can be used to verify successful transfer of the file

Commas separating unused columns at the end of a line may not be omitted.

## <span id="page-7-0"></span>**Header**

The first record is a single header record containing column names for the entry records, separated by commas.

A header record has a Record Type of '**Record Type**'.

```
Record Type,Batch ID,CDR Call ID,Subscription
 USN,Username,Subservice ID,CDR Start Timestamp,CDR Call
 Duration,CDR Bytes Received[,...]
```
# <span id="page-7-1"></span>**Entry**

An entry record contains the actual import data of interest. One entry record for each payment.

An entry record has a Record Type of '**E**'.

#### **Table 1: Entry record field definition**

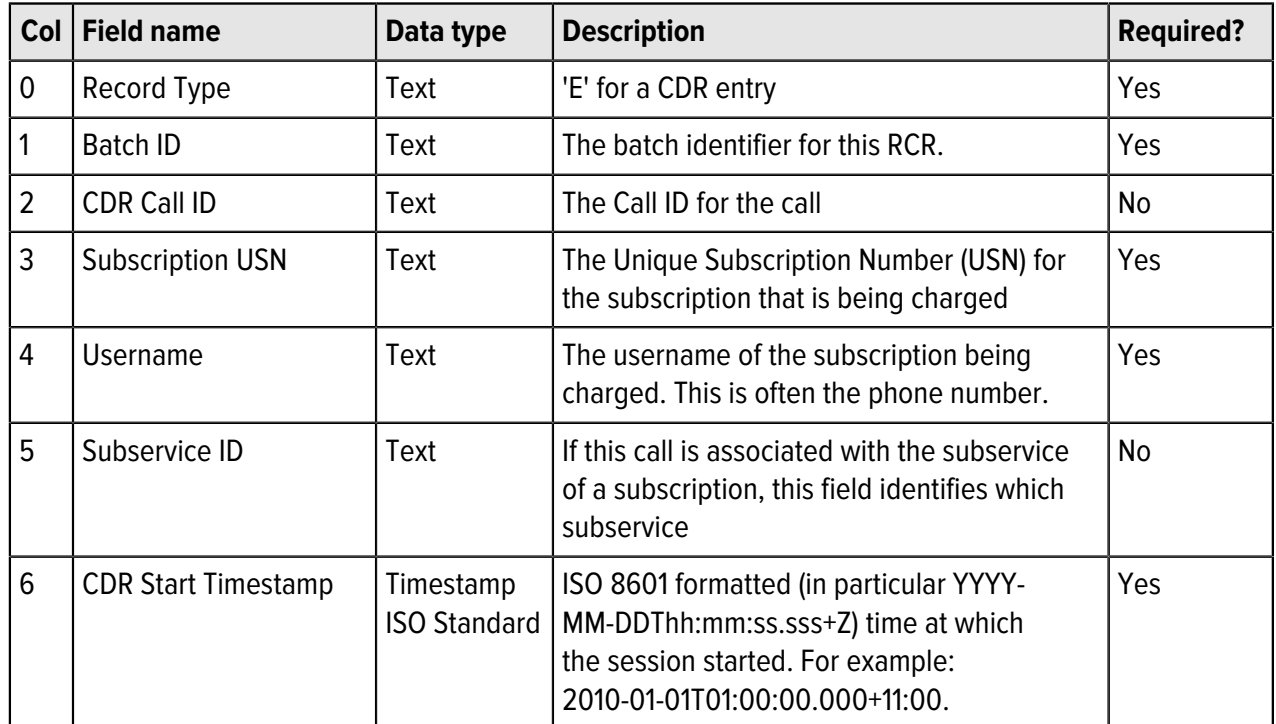

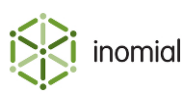

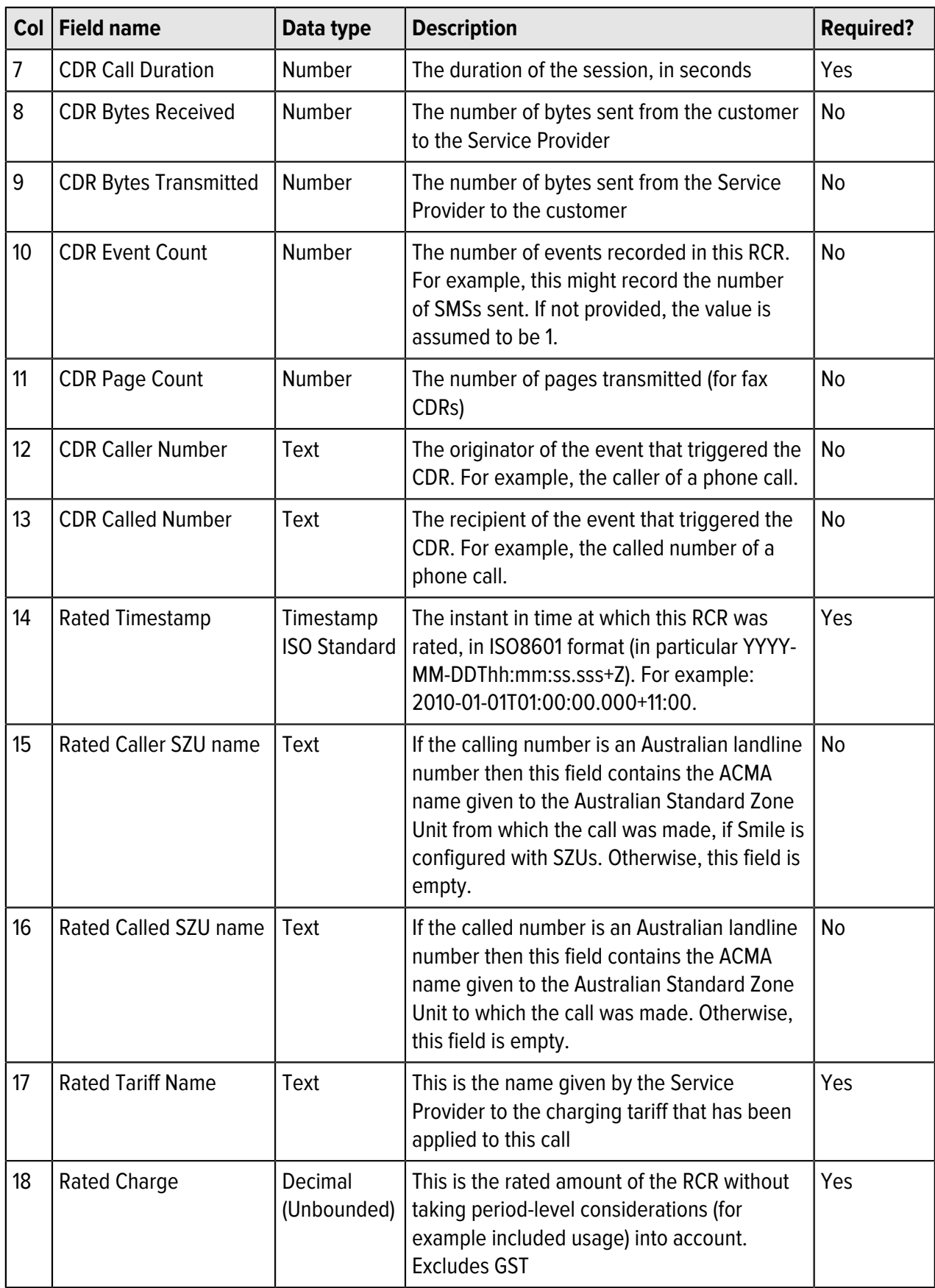

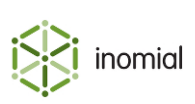

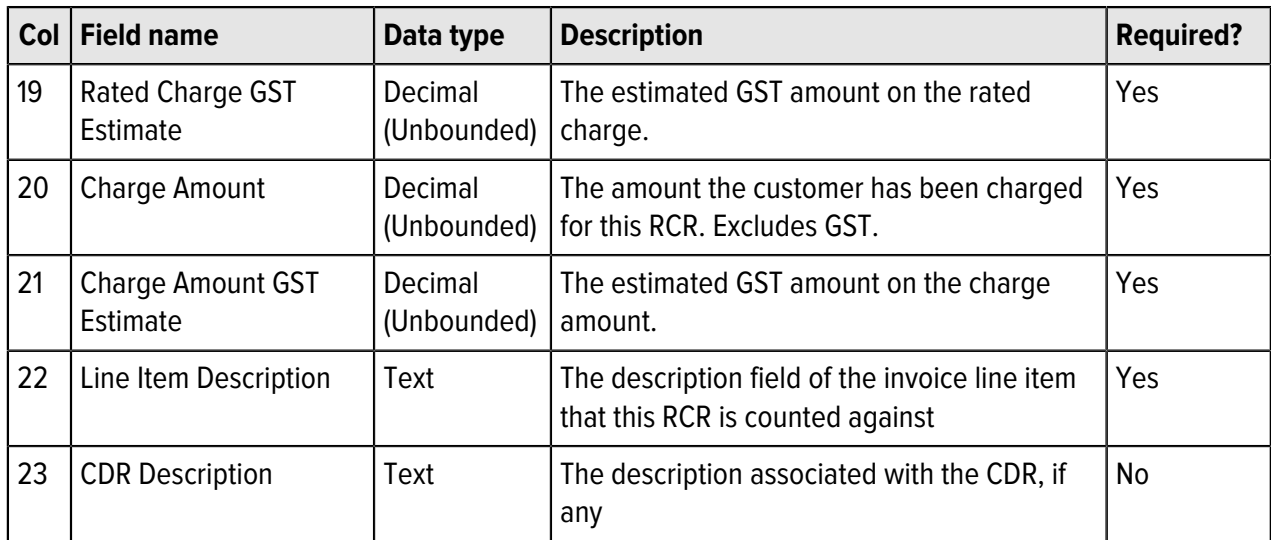

## <span id="page-9-0"></span>**Footer**

The RCR CSVs last row is always a footer record. The footer records contain summary data that can be used to verify successful transfer of the file.

A footer record has a Record Type of '**F**'.

#### **Table 2: RCR Footer field definition**

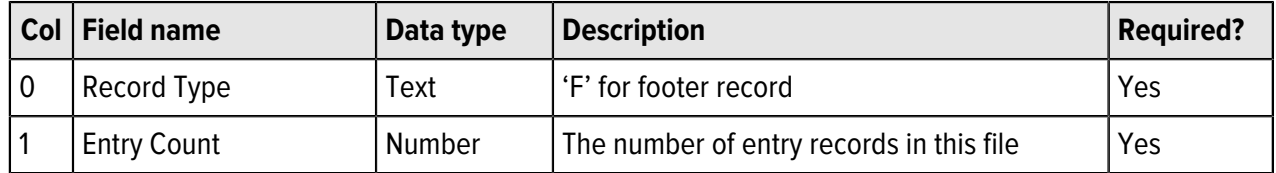

# **Example file**

```
"Record Type","Batch Id","Call Id","Subscription
 USN","Username","Subservice Id","Timestamp","Seconds","Bytes
 In","Bytes Out","Count","Pages","Caller","Called","Rated
 Time","Caller SZU","Called SZU","Tariff","Rating","Rating
 GST Est","Charge","Charge GST Est","Line Item
 Description","Description"
"E","610",,"2142421094","0430109899","0430109898",
 "2014-01-09T19:10:00.000+11:00","50","0","0","1",,"61430109898",
 "6182131523","2014-01-09T13:10:07.842+11:00",,,"National","0",
 "0.000000","0","0.000000","National calls",
"E","610",,"2142421094","0430109899",,
"2014-01-09T19:10:00.000+11:00","60","0","0","1",,"61430109899",
 "61282131523","2014-01-09T13:10:07.842+11:00",,"Sydney","National","0",
 "0.000000","0","0.000000","National calls",
"F","2"
```
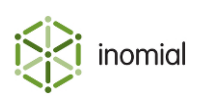